# **pfSense - Feature #4294**

# **Add additonal option to RADIUS Called-Station-Id value**

01/25/2015 04:36 PM - James Wood

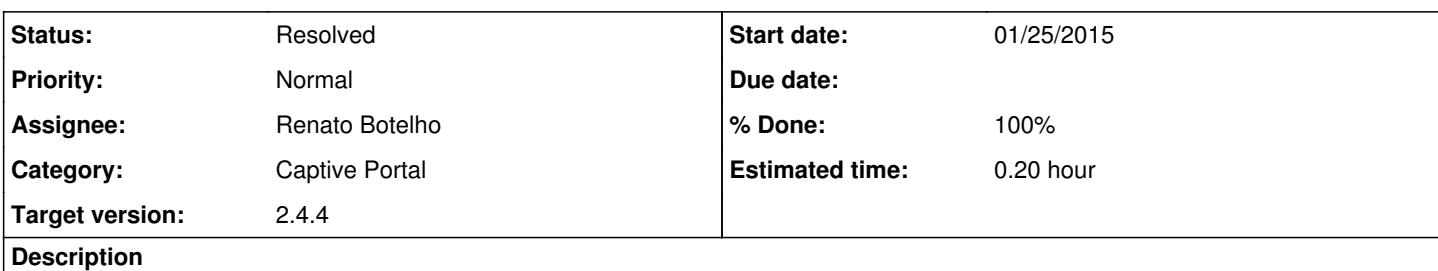

We are a hotspot provider and have many potential customers who are looking to use our service and love their pfSense setup. We have been testing your firewall and have got it working but would like to ask if the following request can be implemented. It will also help other hotspot providers, and is not unique to our solution.

Would it be possible to add an additional option to the radius called-station-id types to support a standard MAC of the pfSense box rather than an IP address or client MAC. Called-Station-Id should be the MAC of the NAS (i.e. the pfSense MAC itself). Most hotspot providers need the Called-Station-Id to be this MAC.

So, could this be added as standard?

in /usr/local/captiveportal/radius\_authentication.inc

```
switch($radiusvendor) {
```

```
        case 'cisco':
                                   $calledstationid = $clientmac;
                                   $callingstationid = $clientip;
                                   break;
          case 'wanmac':
+                $calledstationid = mac_format(get_interface_mac(get_real_interface("wan")));
+                $callingstationid = $clientmac;
                    break:
```
in /usr/local/www/services\_captiveportal.php

```
$radiusvendors = array("cisco","wanmac");
```
Additionally, is it also possible to all the captive portal login request from an external server accept GET as well as POST, i.e. instead of having to POST this:

```
<form action="http://192.168.0.254:8000/" method="post" />
<input type="hidden" name="auth_user" value="123" />
<input type="hidden" name="auth_pass" value="456" />
<input type="submit" name="accept" value="Log in" />
</form>
```
We could just redirect the browser to this (and thus a GET requst):

http://192.168.0.254:8000/?auth\_user=123&auth\_pass=456&accept=Log+in

James

## **History**

#### **#1 - 01/25/2015 04:42 PM - James Wood**

Also, if this ne option is set, the Called-Station-Id should also be the same WAN MAC in RADIUS accounting packets too.

#### in /usr/local/captiveportal/radius\_accounting.inc

```
switch($radiusvendor) {
```

```
        case 'cisco':
                                   $calledstationid = $clientmac;
                                   $callingstationid = $clientip;
                                   break;
+        case 'wanmac':
+                $calledstationid = mac_format(get_interface_mac(get_real_interface("wan")));
+                $callingstationid = $clientmac;
                    break:
```
#### **#2 - 08/06/2018 07:38 AM - Renato Botelho**

- *Status changed from New to In Progress*
- *Assignee set to Renato Botelho*
- *Target version set to 2.4.4*

### **#3 - 08/14/2018 01:47 PM - Renato Botelho**

- *Status changed from In Progress to Feedback*
- *% Done changed from 0 to 100*

# PR merged

## **#4 - 08/15/2018 03:52 PM - A FL**

I confirm that the fix is working. Called-Station-ID and Calling-Station-ID are now following RFC3580 (see<https://mrncciew.com/2013/07/22/called-calling-station-id/> for more details) on latest Snapshots. Just checked with wireshark

This issue can be marked as resolved.

## **#5 - 08/15/2018 05:43 PM - Jim Pingle**

*- Status changed from Feedback to Resolved*